**Министерство науки и высшего образования РФ Федеральное государственное бюджетное образовательное учреждение высшего образования** а49ае343аf5448d45d7e3e1e499659da8109ba78**y\_apcтвенный униве**рситет им. Н.М. Федоровского» Должность: Проректор по образовательной деятельности и молодежной политике Дата подписания: 02.07.2024 10**:23:20** Уникальный программный ключ:

**ЗГУ**

# **ФОНД ОЦЕНОЧНЫХ СРЕДСТВ<sup>1</sup> по дисциплине**

# **«Автоматизированная обработка маркшейдерско-геодезической информации»**

**Факультет:** Горно-технологический факультет (ГТФ)

**Направление подготовки:** 21.05.04 Горное дело

**Специализация:** Маркшейдерское дело

**Уровень образования:** Специалитет

Кафедра «Разработка месторождений полезных ископаемых»

наименование кафедры

Разработчик ФОС:

**.** 

доцент кафедры РМПИ, к.т.н., доцент Ч.А. Туртыгина

(должность, степень, ученое звание) (подпись) (ФИО)

Оценочные материалы по дисциплине рассмотрены и одобрены на заседании кафедры, протокол  $\mathcal{N}_2$  6  $\qquad \text{or} \ll 27 \quad \text{or} \quad 04$  2024 г. Заведующий кафедрой Г.И. Щадов

 $1 B$  данном документе представлены типовые оценочные средства. Полный комплект оценочных средств, включающий все варианты заданий (тестов, контрольных работ и др.), предлагаемых обучающемуся, хранится на кафедре в бумажном и электронном виде.

## **Перечень планируемых результатов обучения по дисциплине (модулю), соотнесенных с планируемыми результатами образовательной программы**

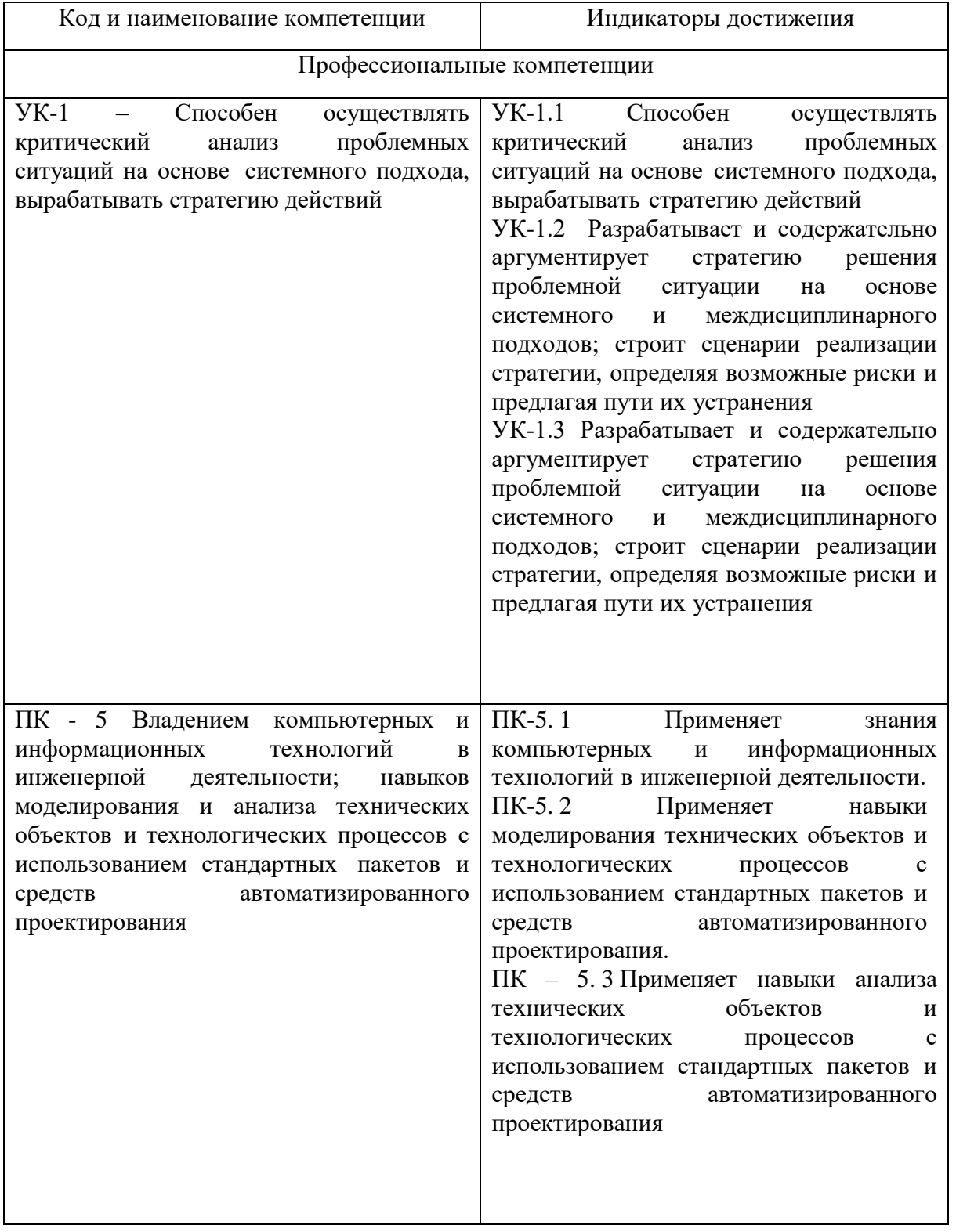

Таблица 1 – Компетенции и индикаторы их достижения

Таблица 2 – Паспорт фонда оценочных средств

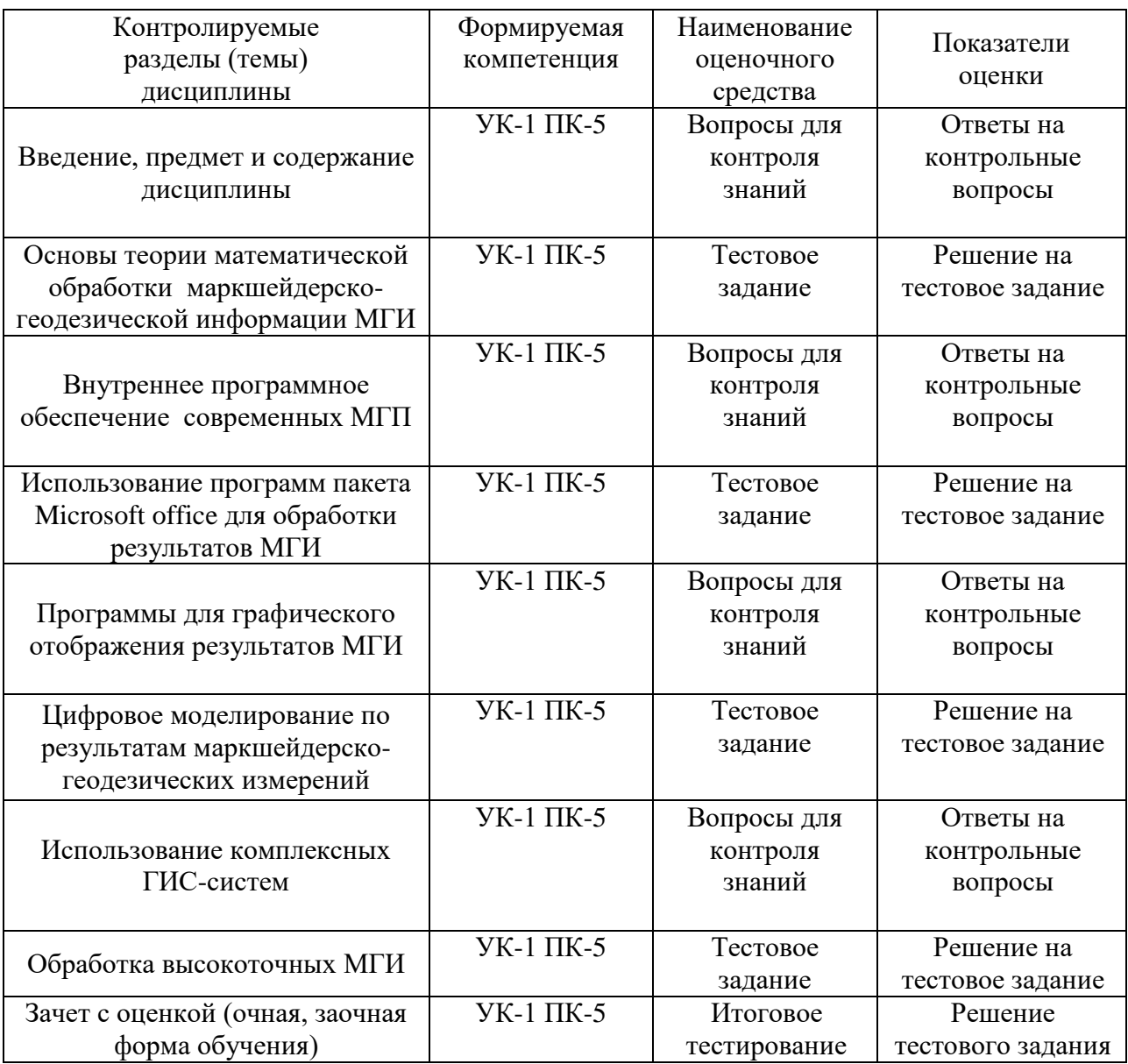

#### **1. Методические материалы, определяющие процедуры оценивания знаний, умений, навыков и (или) опыта деятельности, характеризующие процесс формирования компетенций**

Методические материалы, определяющие процедуры оценивания знаний, умений, навыков и (или) опыта деятельности, представлены в виде технологической карты дисциплины (таблица 3).

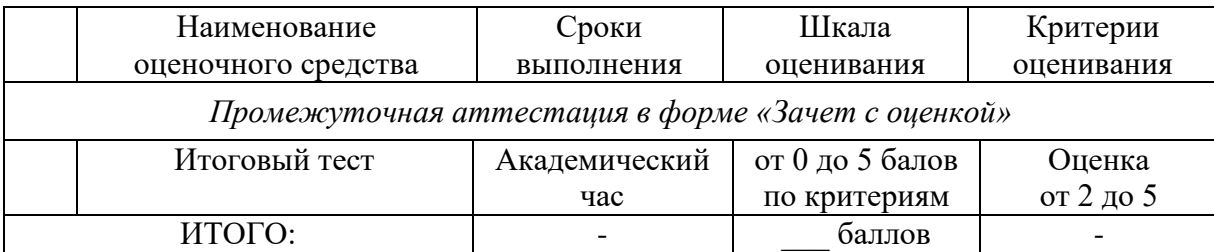

## Таблица 3 – Технологическая карта

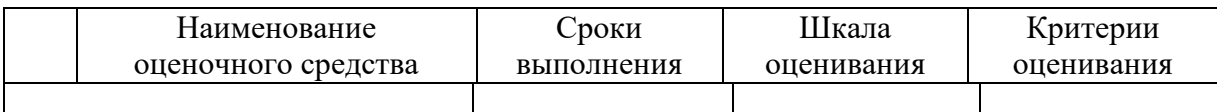

#### **Критерии выставления оценки по 4-балльной шкале оценивания для экзамена или «зачтено с «оценкой»:**

- оценки «отлично» заслуживает обучающийся, обнаруживший всесторонние, глубокие знания учебного материала и умение свободно выполнять задания, предусмотренные программой; изучивший основную литературу и знакомый с дополнительной литературой, рекомендованной программой обучения; безупречно отвечавший не только на вопросы билета, но и на дополнительные вопросы; проявивший творческие способности в использовании учебного материала;

- оценки «хорошо» заслуживает обучающийся, обнаруживший полные знания учебного материала, успешно выполнивший предусмотренные программой задания, изучивший основную литературу, отвечавший на все вопросы билета;

- оценки «удовлетворительно» заслуживает обучающийся, обнаруживший знания в объёме, необходимом для дальнейшей учёбы и работы по профессии, справившийся с выполнением заданий, знакомый с основной литературой, допустивший погрешности в ответе и при выполнении заданий, но обладающий достаточными знаниями для их устранения под руководством преподавателя;

- оценка «неудовлетворительно» выставляется обучающемуся, обнаружившему пробелы в знаниях основного учебного материала, допустившему принципиальные ошибки в выполнении предусмотренных рабочей программой заданий, которые не позволят ему продолжить обучение без дополнительных занятий по соответствующей дисциплине.

#### **2. Типовые контрольные задания или иные материалы, необходимые для оценки знаний, умений, навыков и (или) опыта деятельности характеризующие процесс формирования компетенций в ходе освоения образовательной программы**

#### **Тема - Введение, предмет и содержание дисциплины Контрольные вопросы**

- 1. Понятие о дисциплине автоматизированная обработка маркшейдерскогеодезической информации как части горной науки.
- 2. Значение и роль дисциплины автоматизированная обработка маркшейдерскогеодезической информации в практике горного производства.
- 3. Компьютерные технологии при геолого-маркшейдерском обеспечении открытых горных работ
- 4. Компьютерные технологии при геолого-маркшейдерском обеспечении подземных горных работ
- 5. Вопросы автоматизации маркшейдерско-геодезических работ при открытых горных разработках
- 6. Вопросы автоматизации маркшейдерско-геодезических работ при подземных горных разработках
- 7. Маркшейдерский мониторинг горных разработок
- 8. Общие сведения. Основы МГП. Классификация результатов МГИ.
- 9. Тригонометрическая основа решения комплексных геодезических задач:
- 10. ориентирование, тахеометрическая съемка, тригонометрическое нивелирование, разбивка.
- 11. Ориентирование, координатная геометрия (COGO), обработка, хранение, импорт и экспорт информации в современных МГП
- 12. Использование Excel и Word для хранения и обработки результатов МГИ. Совместное использование графических и аналитических способов обработки и отображения результатов МГИ, на примере AutoCAD и Excel.

# Тема - Основы теории математической обработки маркшейдерскогеодезической информации МГИ

#### Тестовое залание

- 1. Каким способом можно определить дисперсию содержаний полезного компонента при использовании сферической модели номограммы:
- 1. на квадратной площади по содержаниям в пробах, находящихся в ее углах
- 2. на квадратной площади по содержанию в центральной пробе
- 3. в призме с квадратным основанием по содержанию в ее центральном сечении
- 4. в прямоугольном блоке с квадратным основанием по содержанию в центральном сечении
- 5. любым из выше перечисленных способов
- 2. Метод опосредованного исследования объекта путем изучения другого объекта, заменяющего оригинал, называется:
- 1. проектированием
- 2. моделированием
- 3. копированием
- 4. компарированием
- 5. редуцированием
- 3. Какой из параметров может использоваться для создания цифровой модели рельефа (ЦМР):
- 1. порядок формирования выходных данных
- 2. способ получения информации
- 3. способ размещения исходных точек и порядок их формирования в памяти ЭВМ
- 4. формы единичного элемента модели
- 5. любой из выше перечисленных
- 4. Метод опосредованного исследования объекта путем изучения другого объекта, заменяющего оригинал, называется:
- 1. проектированием
- 2. моделированием
- 3. копированием
- 4. компарированием
- 5. редуцированием

5. Какой из параметров может использоваться для создания цифровой модели рельефа  $(LIMP)$ :

- 1. порядок формирования выходных данных
- 2. способ получения информации
- 3. способ размещения исходных точек и порядок их формирования в памяти ЭВМ
- 4. формы единичного элемента модели
- 5. любой из выше перечисленных

6. Выбрать основной класс цифровых моделей рельефа:

- 1. топографические
- 2. политические
- 3. географические
- 4. геологические
- 5. арифметические

7.Каким способом получают информацию о рельефе для создания ЦМР:

- 1. по материалам наземных топографических съемок
- 2. в результате стереотопографической обработки аэроснимков
- 3. по графическим материалам
- 4. по данным аэрорадионивелирования
- 5. любым из выше перечисленных

8. Какие типы моделей можно отнести к ЦМР частично учитывающим рельеф:

1. регулярные модели, дополненные исходными точками, расположенными на структурных линиях

2. ЦМР, в которых исходные точки расположены на изолиниях через равный интервал

3. модели, в которых исходные точки расположены по профилям

4. модели, в которых учитывается высотная часть топографического плана с условными знаками рельефа

5. любой из выше перечисленных

9. Выбрать основной класс цифровых моделей рельефа:

- 1. топографические
- 2. политические
- 3. географические
- 4. геологические
- 5. арифметические

10. Какие типы моделей можно отнести к ЦМР, частично учитывающим рельеф:

- 1. регулярные модели, дополненные исходными точками, расположенными на структурных линиях
- 2. ЦМР, в которых исходные точки расположены на изолиниях через равный интервал
- 3. модели, в которых исходные точки расположены по профилям
- 4. модели, в которых учитывается высотная часть топографического плана с условными знаками рельефа
- 5. любой из выше перечисленных

11. Какие типы исходных точек используются для создания ЦМР, полностью учитывающих рельеф:

- 1. пикеты, расположенные в характерных местах рельефа
- 2. характерные точки горизонталей
- 3. структурные точки
- 4. точки, имеющие высотные отметки

5. точки с известными плановыми координатами

12. Какова величина случайной погрешности измерения координат р, q (мкм) точек фотоснимков на стереопроекторе аналитическом (СПА):

- $1 + 1$
- $2 + 2$  $3 + 3$
- $4 + 4$
- $5 + 5$

13. Средняя величина инструментальной погрешности графического изображения элементов карты с использованием СПА не должна превышать (мм):

- $1. \ \ 0.1$
- $2.0.2$
- $3. \, 0.3$
- 4.  $0,4$
- 5. 0,5

14. Точность отсчета координат р, q (мм) при работе на СПА:

- 1. 0.001
- $2.0002$
- $3. \ \ 0.003$
- $4.0004$
- $5. \quad 0.005$
- 15. Как называются гладкие кусочно-многочисленные функции, составленные из многочленов одной степени:
- 1. сплайн-функцией
- 2. аппроксимацией
- 3. интерполяцией
- 4. дифференцированием
- 5. интегрированием
- 16. Какой из предложенных методов автоматизированного подсчета запасов в заланных блоках является наиболее точным:
- 1. полигональный
- 2. метод обратных расстояний
- 3. метод Крайгинга (геостатический)
- 4. метод многоугольников
- 5. метод среднего арифметического
- 17. Какие из перечисленных параметров служат исходной информацией для обоснования минимального промышленного содержания полезных компонентов методом динамического моделирования:
- 1. норма дисконтирования
- 2. интервал изменения промминимума
- 3. максимальная добыча горного предприятия
- 4. минимальный интервал изменения добычи горного предприятия
- 5. все выше перечисленные
- 18. Какой метод дистанционного взвешивания целесообразнее использовать для оценки содержания в блоках правильной формы:
- 1. метод обратных расстояний
- 2. метод IDS
- 3. метод многоугольников
- 4. полигональный
- 5. метод автокорреляционных функций
- 19. Каким способом получают информацию о рельефе для создания ЦМР:
- 1. по материалам наземных топографических съемок
- 2. в результате стереотопографической обработки аэроснимков
- 3. по графическим материалам
- 4. по данным аэрорадионивелирования
- 5. любым из выше перечисленных
- 20. По какому параметру ЦМР классифицируются на типы, учитывающие структурное строение рельефа:
- 1. по способу получения информации о рельефе
- 2. по размещению исходных точек и порядку их формирования в ЭВМ
- 3. по назначению ЦМР
- 4. на основании единичного элемента моделей рельефа
- 5. любым из выше перечисленных
- 21. Какой элемент может быть положен в основу единичного параметра моделей рельефа:
- 1. правильная геометрическая фигура
- 2. плоский элемент рельефа
- 3. лощина
- 4. хребет
- 5. любой из выше перечисленных
- 22. Какова величина случайной погрешности измерения координат х, y (мкм) точек фотоснимков на стереопроекторе аналитическом (СПА):
- 1.  $\pm 1$
- 2.  $\pm 3$
- 3.  $\pm 5$
- 4.  $\pm 7$
- 5.  $\pm 10$

23. Точность отсчета координат х, у (мм) при работе на СПА:

- 1. 0,001
- 2. 0,002
- 3. 0,003
- 4. 0,004
- 5. 0,005

24. Точность отсчета высот точек местности (мм) при работе на СПА:

- 1. 0,1
- 2. 0,2
- 3. 0,3
- $4, 0.4$
- $5.0.5$
- 25. Какой метод автоматизированного подсчета запасов целесообразнее использовать когда параметры месторождения эргодичны в условиях отсутствия анизотропии:
- 1. полигональный
- 2. метод многоугольников
- 3. метод автокорреляционных функций
- 4. метод обратных квадратических расстояний (IDS)
- 5. метод статистической интерполяции

#### Итоговый тест

### Контролируемые компетенции

#### УК-1.1; УК-1.2; УК-1.3; ПК-5.1; ПК-5.2; ПК-5.3

Метод опосредованного исследования объекта путем изучения другого объекта, 1. заменяющего оригинал, называется:

- 1. проектированием
- 2. моделированием
- 3. копированием
- 4. компарированием
- 5. редуцированием

2. Какой из параметров может использоваться для создания цифровой модели рельефа  $(IMP)$ :

- 1. порядок формирования выходных данных
- 2. способ получения информации
- 3. способ размещения исходных точек и порядок их формирования в памяти ЭВМ
- 4. формы единичного элемента модели
- 5. любой из выше перечисленных

3. Выбрать основной класс цифровых моделей рельефа:

- 1. топографические
- 2. политические
- 3. географические
- 4. геологические
- 5. арифметические
- 4. Каким способом получают информацию о рельефе для создания ЦМР:
- по материалам наземных топографических съемок  $1.$
- 2. в результате стереотопографической обработки аэроснимков
- 3. по графическим материалам
- 4. по данным аэрорадионивелирования
- 5. любым из выше перечисленных

5. Какие типы моделей можно отнести к ЦМР частично учитывающим рельеф:

регулярные модели, дополненные исходными точками, расположенными на  $1<sup>1</sup>$ структурных линиях

2. ЦМР, в которых исходные точки расположены на изолиниях через равный интервал

3. модели, в которых исходные точки расположены по профилям

4. модели, в которых учитывается высотная часть топографического плана с условными знаками рельефа

5. любой из выше перечисленных

6. По какому параметру ЦМР классифицируются на типы, учитывающие структурное строение рельефа:

- 1. по способу получения информации о рельефе
- 2. по размещению исходных точек и порядку их формирования в ЭВМ
- 3. по назначению ЦМР
- 4. на основании единичного элемента моделей рельефа
- 5. любым из выше перечисленных

7. Какие типы исходных точек используются для создания ЦМР, полностью учитывающих рельеф:

- 1. пикеты, расположенные в характерных местах рельефа
- 2. характерные точки горизонталей
- 3. структурные точки
- 4. точки, имеющие высотные отметки
- 5. точки с известными плановыми координатами

8. Какой элемент может быть положен в основу единичного параметра моделей рельефа:

- 1. правильная геометрическая фигура
- 2. плоский элемент рельефа
- 3. лощина
- 4. хребет
- 5. любой из выше перечисленных

9. Какова величина случайной погрешности измерения координат p, q (мкм) точек фотоснимков на стереопроекторе аналитическом (СПА):

- $1 + 1$
- $2. + 2$
- 3.  $\pm 3$
- 4.  $\pm 4$
- $5 + 5$

10. Какова величина случайной погрешности измерения координат х, y (мкм) точек фотоснимков на стереопроекторе аналитическом (СПА):

- $1. + 1$
- 2.  $\pm 3$
- $3 + 5$
- 4.  $\pm 7$
- $5 + 10$

11. Средняя величина инструментальной погрешности графического изображения элементов карты с использованием СПА не должна превышать (мм):

- 1. 0,1
- 2. 0,2
- 3. 0,3
- 4. 0,4

### 5. 0,5

12. Точность отсчета координат х, у (мм) при работе на СПА:

- 1. 0,001
- 2. 0,002
- 3. 0,003
- 4. 0,004
- 5. 0,005

13. Точность отсчета координат p, q (мм) при работе на СПА:

- 1. 0,001
- 2. 0,002
- 3. 0,003
- 4. 0,004
- 5. 0,005

14. Точность отсчета высот точек местности (мм) при работе на СПА:

- 1. 0,1
- 2. 0,2
- 3. 0,3
- 4. 0,4
- 5. 0,5

15. Как называются гладкие кусочно-многочисленные функции, составленные из многочленов одной степени:

- 1. сплайн-функцией
- 2. аппроксимацией
- 3. интерполяцией
- 4. дифференцированием
- 5. интегрированием

16. Какой метод автоматизированного подсчета запасов целесообразнее использовать, когда параметры месторождения эргодичны в условиях отсутствия анизотропии:

- 1. полигональный
- 2. метод многоугольников
- 3. метод автокорреляционных функций
- 4. метод обратных квадратических расстояний (IDS)
- 5. метод статистической интерполяции

17. Какой из предложенных методов автоматизированного подсчета запасов в заданных блоках является наиболее точным:

- 1. полигональный
- 2. метод обратных расстояний
- 3. метод Крайгинга (геостатический)
- 4. метод многоугольников
- 5. метод среднего арифметического

18. Каким способом можно определить дисперсию содержания полезного компонента при использовании сферической модели номограммы:

1. на квадратной площади по содержаниям в пробах, находящихся в ее углах

2. на квадратной площади – по содержанию в центральной пробе

3. в призме с квадратным основанием - по содержанию в ее центральном сечении

4. в прямоугольном блоке с квадратным основанием - по содержанию в центральном сечении

любым из выше перечисленных способов  $5<sub>1</sub>$ 

19. Какие из перечисленных параметров служат исходной информацией для обоснования минимального промышленного содержания полезных компонентов методом динамического моделирования:

- 1. норма дисконтирования
- 2. интервал изменения промминимума
- 3. максимальная добыча горного предприятия
- 4. минимальный интервал изменения добычи горного предприятия
- 5. все выше перечисленные

20. Какой метод дистанционного взвешивания целесообразнее использовать для оценки содержания в блоках правильной формы:

- 1. метод обратных расстояний
- 2. метол IDS
- 3. метод многоугольников
- 4. полигональный
- 5. метод автокорреляционных функций

21. Выбрать основной класс цифровых моделей рельефа:

1. топографические

- 1. политические
- 2. географические
- 3. геологические
- 4. арифметические

22. Какие типы моделей можно отнести к ЦМР, частично учитывающим рельеф:

1. регулярные модели, дополненные исходными точками, расположенными на структурных линиях

2. ЦМР, в которых исходные точки расположены на изолиниях через равный интервал

3. модели, в которых исходные точки расположены по профилям

4. модели, в которых учитывается высотная часть топографического плана с условными знаками рельефа

5. любой из выше перечисленных

23. Какие типы исходных точек используются для создания ЦМР, полностью учитывающих рельеф:

- 1. пикеты, расположенные в характерных местах рельефа
- 2. характерные точки горизонталей
- 3. структурные точки
- 4. ТОЧКИ, ИМЕЮЩИЕ ВЫСОТНЫЕ ОТМЕТКИ
- 5. точки с известными плановыми координатами

24. Какова величина случайной погрешности измерения координат р, q (мкм) точек фотоснимков на стереопроекторе аналитическом (СПА):

 $1. \pm 1$ 

- $2 + 2$
- 3.  $\pm 3$
- $4. + 4$
- $5. + 5$

25. Средняя величина инструментальной погрешности графического изображения элементов карты с использованием СПА не должна превышать (мм):

- 1. 0,1
- 2. 0,2
- 3. 0,3
- 4. 0,4
- 5. 0,5

26. Выбрать основной класс цифровых моделей рельефа:

1. топографические

2.политические

3.географические

4.геологические

5. арифметические

27. Какие типы моделей можно отнести к ЦМР, частично учитывающим рельеф:

1. регулярные модели, дополненные исходными точками, расположенными на структурных линиях

2. ЦМР, в которых исходные точки расположены на изолиниях через равный интервал

3. модели, в которых исходные точки расположены по профилям

4.модели, в которых учитывается высотная часть топографического плана с условными знаками рельефа

5.любой из выше перечисленных

28. Какие типы исходных точек используются для создания ЦМР, полностью учитывающих рельеф:

1.пикеты, расположенные в характерных местах рельефа

2.характерные точки горизонталей

3.структурные точки

4.точки, имеющие высотные отметки

5.точки с известными плановыми координатами

29. Какова величина случайной погрешности измерения координат p, q (мкм) точек фотоснимков на стереопроекторе аналитическом (СПА):

- $1.± 1$
- $2+2$
- $3 + 3$
- $4+4$
- $5.± 5$

30. Средняя величина инструментальной погрешности графического изображения элементов карты с использованием СПА не должна превышать (мм):

- 1. 0,1
- 2. 0,2
- $3. \quad 0.3$
- $4.04$
- $5. \quad 0.5$

31. Точность отсчета координат р, q (мм) при работе на СПА:

- $1, 0.001$
- $2.0002$
- $3.0003$
- $4, 0.004$
- 5. 0.005

32. Как называются гладкие кусочно-многочисленные функции, составленные из многочленов одной степени:

- 1. сплайн-функцией
- 2. аппроксимацией
- 3. интерполяцией
- 4. дифференцированием
- 5. интегрированием

33. Какой из предложенных методов автоматизированного подсчета запасов в заданных блоках является наиболее точным:

- 1. полигональный
- 2. метод обратных расстояний
- 3. метод Крайгинга (геостатический)
- 4. МЕТОД МНОГОУГОЛЬНИКОВ
- 5. метод среднего арифметического

34. Какие из перечисленных параметров служат исходной информацией для

обоснования минимального промышленного содержания полезных компонентов методом динамического моделирования:

- 1. норма дисконтирования
- 2. интервал изменения промминимума
- 3. максимальная добыча горного предприятия
- 4. минимальный интервал изменения добычи горного предприятия
- 5. все выше перечисленные

35. Какой метод дистанционного взвешивания целесообразнее использовать для оценки содержания в блоках правильной формы:

- 1. метод обратных расстояний
- 2. метод IDS
- 3. метод многоугольников
- 4. полигональный
- 5. метод автокорреляционных функций

36. Каким способом получают информацию о рельефе для создания ЦМР:

- 1. по материалам наземных топографических съемок
- 2. в результате стереотопографической обработки аэроснимков
- 3. по графическим материалам
- 4. по данным аэрорадионивелирования
- 5. любым из выше перечисленных

37. По какому параметру ЦМР классифицируются на типы, учитывающие структурное строение рельефа:

- 1. по способу получения информации о рельефе
- 2. по размещению исходных точек и порядку их формирования в ЭВМ
- 3. по назначению ЦМР
- 4. на основании единичного элемента моделей рельефа
- 5. любым из выше перечисленных

38. Какой элемент может быть положен в основу единичного параметра моделей рельефа:

- 1. правильная геометрическая фигура
- 2. плоский элемент рельефа
- 3. лошина
- 4. хребет
- 5. любой из выше перечисленных

39. Какова величина случайной погрешности измерения координат х, у (мкм) точек фотоснимков на стереопроекторе аналитическом (СПА):

- $1 + 1$
- $2 + 3$
- 3.  $\pm 5$
- 4.  $\pm 7$
- $5 + 10$

40. Точность отсчета координат х, у (мм) при работе на СПА:

- 1. 0.001
- $2.0002$
- $3. \quad 0.003$
- 4. 0.004
- $5.0005$

41. Точность отсчета высот точек местности (мм) при работе на СПА:

- $1, 0.1$
- $2. \quad 0.2$
- $3. \quad 0.3$
- 4. 0.4
- $5. \quad 0.5$

42. Какой метод автоматизированного подсчета запасов целесообразнее использовать когда параметры месторождения эргодичны в условиях отсутствия анизотропии:

- 1. полигональный
- 2. метод многоугольников
- 3. метод автокорреляционных функций
- 4. метод обратных квадратических расстояний (IDS)
- 5. метод статистической интерполяции

43. Каким способом можно определить дисперсию содержаний полезного компонента при использовании сферической модели номограммы:

1. на квадратной площади по содержаниям в пробах, находящихся в ее углах

- 2. на квадратной площади по содержанию в центральной пробе
- 3. в призме с квадратным основанием по содержанию в ее центральном сечении

4. в прямоугольном блоке с квадратным основанием – по содержанию в центральном сечении

5. любым из выше перечисленных способов

44.Метод опосредованного исследования объекта путем изучения другого объекта, заменяющего оригинал, называется:

- 1. проектированием
- 2. моделированием
- 3. копированием
- 4. компарированием
- 5. редуцированием

45. Какой из параметров может использоваться для создания цифровой модели рельефа (ЦМР):

- 1. порядок формирования выходных данных
- 2. способ получения информации
- 3. способ размещения исходных точек и порядок их формирования в памяти ЭВМ
- 4. формы единичного элемента модели
- 5. любой из выше перечисленных

46.Метод опосредованного исследования объекта путем изучения другого объекта, заменяющего оригинал, называется:

- 1.проектированием
- 2.моделированием
- 3.копированием
- 4.компарированием
- 5.редуцированием

47. Какой из параметров может использоваться для создания цифровой модели рельефа (ЦМР):

1.порядок формирования выходных данных

2.способ получения информации

- 3.способ размещения исходных точек и порядок их формирования в памяти ЭВМ
- 4.формы единичного элемента модели
- 5.любой из выше перечисленных

48. Выбрать основной класс цифровых моделей рельефа:

- 1.топографические
- 2.политические
- 3.географические
- 4.геологические
- 5.арифметические

49. Каким способом получают информацию о рельефе для создания ЦМР:

1.по материалам наземных топографических съемок

2.в результате стереотопографической обработки аэроснимков

3.по графическим материалам

4.по данным аэрорадионивелирования

5.любым из выше перечисленных

51. Тригонометрическая основа решения комплексных геодезических задач:

52. ориентирование, тахеометрическая съемка, тригонометрическое нивелирование, разбивка.

53. Ориентирование, координатная геометрия (COGO), обработка, хранение, импорт и экспорт информации в современных МГП

54. Использование Excel и Word для хранения и обработки результатов МГИ. Совместное использование графических и аналитических способов обработки и отображения результатов МГИ, на примере AutoCAD и Excel.

55. Работа с программами, осуществляющими обмен и отображение результатов МГИ, фирм производителей МГП: Sokkia Link, Topcon Link, Topcon Tools, Leica GEOoffice и экспорт данных в AutoCAD. Использование AutoCAD для решения маркшейдерско-геодезических задач.

56. Основы цифрового моделирования в геодезии и маркшейдерии. Триангуляция, как основной метод создания и отображения интерполированных поверхностей. Триангуляционные и каркасные модели. Использование 3-х мерного моделирования для решения маркшейдерско-геодезических задач.

57. Мировой опыт использования ГИС-систем в горной промышленности. Опыт применения программы Макромайн на предприятиях ЗФ ПАО «ГМК «Норильский никель». Модули ГГИС.

58. Уравнивание теодолитных и нивелирных ходов, расчет задач ориентирования в табличных редакторах.

59. Импорт и экспорт данных с электронных МГП.

60. Ориентирование съемки. Аналитический метод решения.

61. Ориентирование съемки. Тахеометрическая съемка. Инструментальный метод решения.

62. Теодолитный ход. Съемка и уравнивание при помощи внутренних программ тахеометра и Excel.

63. Понятие о дисциплине автоматизированная обработка маркшейдерскогеодезической информации как части горной науки.

64. Значение и роль дисциплины автоматизированная обработка маркшейдерскогеодезической информации в практике горного производства.

65. Компьютерные технологии при геолого-маркшейдерском обеспечении открытых горных работ

66. Компьютерные технологии при геолого-маркшейдерском обеспечении подземных горных работ

67. Вопросы автоматизации маркшейдерско-геодезических работ при открытых горных разработках

68. Вопросы автоматизации маркшейдерско-геодезических работ при подземных горных разработках

69. Маркшейдерский мониторинг горных разработок

70. Общие сведения. Основы МГП. Классификация результатов МГИ.

71. Тригонометрическая основа решения комплексных геодезических задач:

72. ориентирование, тахеометрическая съемка, тригонометрическое нивелирование, разбивка.

73. Ориентирование, координатная геометрия (COGO), обработка, хранение, импорт и экспорт информации в современных МГП

74. Использование Excel и Word для хранения и обработки результатов МГИ. Совместное использование графических и аналитических способов обработки и отображения результатов МГИ, на примере AutoCAD и Excel.

75. Съемка в условной системе координат и пересчет в заданную систему при помощи программы Геодезический калькулятор.

76. Задание направления выработке. Графический, аналитический и инструментальный методы решения.

77. Тригонометрическое и геометрическое нивелирование. Уравнивание результатов съемок.

78. Использование в работе с электронными МГП полвого контроллера на примере Topcon FC-200 и программы TopSURF. Импорт и эскпрот данных с ПК, подключение и взаимодействие с МГП.

79. Использование в работе с электронными МГП полвого контроллера на примере Topcon FC-200 и программы TopSURF. Съемка.

80. Использование в работе с электронными МГП полвого контроллера на примере Topcon FC-200 и программы TopSURF. Разбивка и сканирование.

81. Основы программирования Visual Basic for Applications (VBA) для решения аналитических и графических задач в Excel и AutoCAD.

82. Какие типы моделей можно отнести к ЦМР частично учитывающим рельеф:

1.регулярные модели, дополненные исходными точками, расположенными на структурных линиях

2.ЦМР, в которых исходные точки расположены на изолиниях через равный интервал 3.модели, в которых исходные точки расположены по профилям

4.модели, в которых учитывается высотная часть топографического плана с условными знаками рельефа

5.любой из выше перечисленных